## **PODMÍNKY ELEKTRONICKÉ AUKCE**

## **OBSAH**

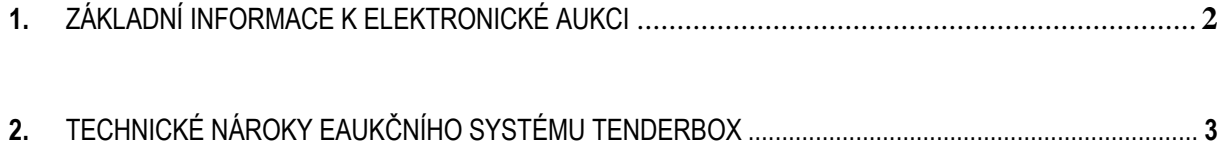

## <span id="page-1-0"></span>**1. ZÁKLADNÍ INFORMACE K ELEKTRONICKÉ AUKCI**

Zadavatel sděluje, že po hodnocení nabídek bude provedena elektronická aukce (dále "eAukce"). K realizaci eAukce bude využito eAukčního systému TENDERBOX.

K účasti v eAukci a k podání nových aukčních hodnot vyzváni ti účastníci výběrového řízení, kteří nebyli vyloučeni, a to zasláním Výzvy k účasti v elektronické aukci (dále jen Výzvy).

Výzva bude zaslána e-mailem na elektronickou adresu oprávněné osoby účastníka a bude obsahovat informace, které se týkají postupu při eAukci a podmínek k podávání nových aukčních hodnot a dále informace týkající se použitého elektronického nástroje. Postup v eAukci se bude odvíjet od stanoveného Harmonogramu, přičemž jeho časový průběh bude popsán ve Výzvě a jednotlivá kola eAukce budou charakterizovaná následujícím:

**Kontrolní kolo**: Kontrolní kolo je určeno administrátorovi zadavatele k nastavení výchozího stavu eAukce. Administrátor vloží do eAukční síně aukční hodnoty nevyloučených účastníků výběrového řízení tak, aby tyto odpovídaly jejich nabídkám dle hodnocení. Účastníkům eAukce je umožněno do eAukční síně pouze nahlížet, nemohou však provádět žádné změny. Účastníkům se v Kontrolním kole zobrazují pouze jejich vlastní aukční hodnoty.

**Aukční kolo**: Aukční kolo je určeno ke změně aukčních hodnot ze strany účastníků a účastníkům budou zpřístupněny níže uvedené informace. Změny aukčních hodnot je oprávněn provádět pouze účastník, administrátor do průběhu těchto změn již nemůže, jakkoliv zasahovat. Elektronická aukce bude obsahovat jediné Aukční kolo. Délka Aukčního kola bude nastavena na pevně stanovený čas **20 minut** s možností jeho prodlužování dle následujících parametrů.

Pokud v posledních **2 minutách** stanovené doby dojde v eAukční síni ke změně libovolné aukční hodnoty, bude trvání eAukce prodlouženo o další **2 minuty,** a to počínaje okamžikem provedené změny. Tímto způsobem bude trvání eAukce prodlužováno až do doby, kdy v posledních **2 minutách** běhu Aukčního kola nedojde ke změně libovolné aukční hodnoty.

Zadavatel upozorňuje, že systém neumožní dorovnat nabídku s nejnižší celkovou nabídkovou cenou (tj. nelze dorovnat nabídku účastníka na aktuálně 1. pořadí). Účastník bude o dosažení této skutečnosti informován.

Zadavatel dále upozorňuje, že v případě takové změny aukční hodnoty, která způsobí dorovnání celkové nabídky účastníka na jiném než prvním pořadí, bude za určující považován čas provedené změny aukční hodnoty. V takovémto případě bude platit, že později podaná nabídka, která by vzhledem ke své celkové nabídkové ceně měla být zařazena na shodné pořadí s již existující nabídkou, bude v systému zařazena na horší pořadí než nabídka podaná dříve.

V eAukci bude stanoven **minimální** rozdíl cenových podání aukčních hodnot **ve výši 0,1 %,** údaje k minimálnímu rozdílu se vztahují ke stávající hodnotě položky, kterou daný účastník požaduje změnit (tj. porovnává se s předchozí hodnotou této položky u daného účastníka).

V eAukci bude stanoven **maximální** rozdíl cenových podání **ve výši 50 %,** údaje k maximálnímu rozdílu se vztahují k nejnižší možné hodnotě položky, kterou daný účastník požaduje změnit (tj. porovnává se s aktuální nejnižší možnou hodnotou této položky u všech účastníků).

Účastníkům budou v Aukčním kole zobrazovány informace o **nejlepších aukčních hodnotách, nejnižší celkové nabídkové ceně a dále aktuální pořadí** podle nejnižší celkové nabídkové ceny.

Pro účast v eAukci nepotřebuje účastník do svého počítače instalovat eAukční systém, přístup do eAukční síně je umožněn prostřednictvím internetového prohlížeče. V případě vzniku objektivních technických potíží na straně zadavatele, případně poskytovatele systému, bude zadavatel eAukci opakovat.

## <span id="page-2-0"></span>**2. TECHNICKÉ NÁROKY EAUKČNÍHO SYSTÉMU TENDERBOX**

Následující údaje se týkají počítače, ze kterého se bude účastník vzdáleným přístupem přes veřejnou datovou síť Internet (dále jen "Internet") do eAukce přihlašovat. Počítač účastníka musí mít funkční připojení k síti Internet a v době přihlášení musí být toto připojení k internetu aktivní. Pro bezproblémovou účast v eAukci musí být v počítači nainstalován jeden z následujících prohlížečů: Mozilla Firefox, Google Chrome, Microsoft Edge. Pro správné fungování systému TENDERBOX pak doporučujeme mít nainstalovanou aktuální verzi prohlížeče.